## **How to Use this Picture Post**  Cómo usar esta publicación de imagen

To use this Picture Post, place your camera (or phone) on the top plate flush against the octagon in the middle with the camera facing away from you. Each side of the octagon provides a new photo angle. Using this Picture Post, we can take monitoring photos from the same vantage point again and again knowing we are aiming in exactly the same spot each time. These photos will help us document the establishment of the trees and plants and document how they mature.

Para usar esta publicación de imagen, coloque su cámara (o teléfono) en la placa superior al ras contra el octágono en el medio con la cámara de espaldas a usted. Cada lado del octágono proporciona un nuevo ángulo fotográfico. Con esta publicación de imagen, podemos tomar fotos de monitoreo desde el mismo punto de vista una y otra vez sabiendo que estamos apuntando exactamente al mismo lugar cada vez. Estas fotos nos ayudarán a documentar el afianzamiento de los árboles y plantas y documentar cómo maduran.

## **Partners in Nature** Socios en la Naturaleza

Many thanks to our partners who came together to improve water quality and management to enhance this natural area that provides habitat for many critters and recreation for us humans.

Muchas gracias a nuestros socios que se unieron para mejorar la calidad y el manejo del agua para mejorar esta área natural que proporciona hábitat para muchas criaturas y recreación para nosotros los humanos.

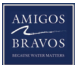

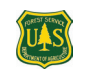

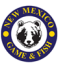

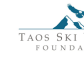

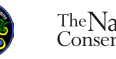

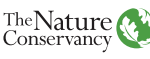

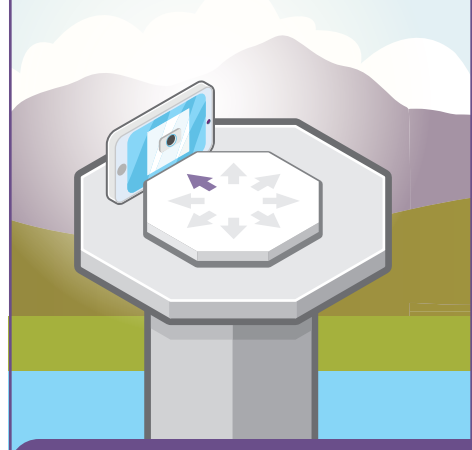

**Share your photos with us.**  Envíanos tus fotos

## **Be a Citizen Scientist by tagging a photo for us.**

Instagram: **@nature\_newmexico** Facebook: /**The Nature Conservancy New Mexico** 

Be sure to use the hashtag **#LaJaraData** so we can track photos over time.

*Sea un científico ciudadano etiquetándonos una foto. Asegúrese de usar el hashtag #LaJaraData para que podamos hacer un seguimiento de las fotos a lo largo del tiempo.*

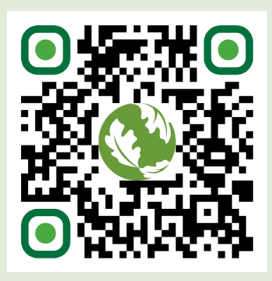

 $((\gamma)$ 

**No cell reception? No problem.**

Take a final photo of this sign and follow the directions for uploading later at **riograndewaterfund.org/LaJaraData**

*¿No hay recepción celular? Ningún problema. Tome una foto final de este letrero y siga las instrucciones para subirla más tarde en riograndewaterfund.org/LaJaraData*